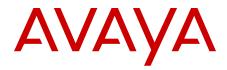

# Avaya Ethernet Routing Switch 3500 Series Installation - SFPs

5.0 NN47203-302 Issue 01.02 March 2013 All Rights Reserved.

#### Notice

While reasonable efforts have been made to ensure that the information in this document is complete and accurate at the time of printing, Avaya assumes no liability for any errors. Avaya reserves the right to make changes and corrections to the information in this document without the obligation to notify any person or organization of such changes.

#### **Documentation disclaimer**

"Documentation" means information published by Avaya in varying mediums which may include product information, operating instructions and performance specifications that Avaya generally makes available to users of its products. Documentation does not include marketing materials. Avaya shall not be responsible for any modifications, additions, or deletions to the original published version of documentation unless such modifications, additions, or deletions were performed by Avaya. End User agrees to indemnify and hold harmless Avaya, Avaya's agents, servants and employees against all claims, lawsuits, demands and judgments arising out of, or in connection with, subsequent modifications, additions or deletions to this documentation, to the extent made by End User.

#### Link disclaimer

Avaya is not responsible for the contents or reliability of any linked websites referenced within this site or documentation provided by Avaya. Avaya is not responsible for the accuracy of any information, statement or content provided on these sites and does not necessarily endorse the products, services, or information described or offered within them. Avaya does not guarantee that these links will work all the time and has no control over the availability of the linked pages.

#### Warranty

Avaya provides a limited warranty on its hardware and Software ("Product(s)"). Refer to your sales agreement to establish the terms of the limited warranty. In addition, Avaya's standard warranty language, as well as information regarding support for this Product while under warranty is available to Avaya customers and other parties through the Avaya Support website: http://support.avaya.com. Please note that if you acquired the Product(s) from an authorized Avaya reseller outside of the United States and Canada, the warranty is provided to you by said Avaya reseller and not by Avaya. "Software" means computer programs in object code, provided by Avaya or an Avaya Channel Partner, whether as stand-alone products, or pre-installed on hardware products, and any upgrades, updates, bug fixes, or modified versions.

#### Licenses

THE SOFTWARE LICENSE TERMS AVAILABLE ON THE AVAYA WEBSITE, HTTP://SUPPORT.AVAYA.COM/LICENSEINFO ARE APPLICABLE TO ANYONE WHO DOWNLOADS, USES AND/OR INSTALLS AVAYA SOFTWARE, PURCHASED FROM AVAYA INC. ANY AVAYA AFFILIATE, OR AN AUTHORIZED AVAYA RESELLER (AS APPLICABLE) UNDER A COMMERCIAL AGREEMENT WITH AVAYA OR AN AUTHORIZED AVAYA RESELLER. UNLESS OTHERWISE AGREED TO BY AVAYA IN WRITING, AVAYA DOES NOT EXTEND THIS LICENSE IF THE SOFTWARE WAS OBTAINED FROM ANYONE OTHER THAN AVAYA, AN AVAYA AFFILIATE OR AN AVAYA AUTHORIZED RESELLER; AVAYA RESERVES THE RIGHT TO TAKE LEGAL ACTION AGAINST YOU AND ANYONE ELSE USING OR SELLING THE SOFTWARE WITHOUT A LICENSE. BY INSTALLING, DOWNLOADING OR USING THE SOFTWARE, OR AUTHORIZING OTHERS TO DO SO, YOU, ON BEHALF OF YOURSELF AND THE ENTITY FOR WHOM YOU ARE INSTALLING, DOWNLOADING OR USING THE SOFTWARE (HEREINAFTER REFERRED TO INTERCHANGEABLY AS "YOU" AND "END USER"), AGREE TO THESE TERMS AND CONDITIONS AND CREATE A BINDING CONTRACT BETWEEN YOU AND AVAYA INC. OR THE APPLICABLE AVAYA AFFILIATE ("AVAYA").

Avaya grants you a license within the scope of the license types described below, with the exception of Heritage Nortel Software, for which the scope of the license is detailed below. Where the order documentation does not expressly identify a license type, the applicable license will be a Designated System License. The applicable number of licenses and units of capacity for which the license is granted will be one (1), unless a different number of licenses or units of capacity is specified in the documentation or other materials available to you. "Designated Processor" means a single stand-alone computing device. "Server" means a Designated Processor that hosts a software application to be accessed by multiple users.

#### Heritage Nortel Software

"Heritage Nortel Software" means the software that was acquired by Avaya as part of its purchase of the Nortel Enterprise Solutions Business in December 2009. The Heritage Nortel Software currently available for license from Avaya is the software contained within the list of Heritage Nortel Products located at http://support.avaya.com/ LicenseInfo under the link "Heritage Nortel Products". For Heritage Nortel Software, Avaya grants Customer a license to use Heritage Nortel Software provided hereunder solely to the extent of the authorized activation or authorized usage level, solely for the purpose specified in the Documentation, and solely as embedded in, for execution on, or (in the event the applicable Documentation permits installation on non-Avaya equipment) for communication with Avaya equipment. Charges for Heritage Nortel Software may be based on extent of activation or use authorized as specified in an order or invoice.

#### Copyright

Except where expressly stated otherwise, no use should be made of materials on this site, the Documentation, Software, or hardware provided by Avaya. All content on this site, the documentation and the Product provided by Avaya including the selection, arrangement and design of the content is owned either by Avaya or its licensors and is protected by copyright and other intellectual property laws including the sui generis rights relating to the protection of databases. You may not modify, copy, reproduce, republish, upload, post, transmit or distribute in any way any content, in whole or in part, including any code and software unless expressly authorized by Avaya. Unauthorized reproduction, transmission, dissemination, storage, and or use without the express written consent of Avaya can be a criminal, as well as a civil offense under the applicable law.

#### **Third Party Components**

"Third Party Components" mean certain software programs or portions thereof included in the Software that may contain software (including open source software) distributed under third party agreements ("Third Party Components"), which contain terms regarding the rights to use certain portions of the Software ("Third Party Terms"). Information regarding distributed Linux OS source code (for those Products that have distributed Linux OS source code) and identifying the copyright holders of the Third Party Components and the Third Party Terms that apply is available in the Documentation or on Avaya's website at: <a href="http://support.avaya.com/Copyright">http://support.avaya.com/Copyright</a>. You agree to the Third Party Components.

#### **Preventing Toll Fraud**

"Toll Fraud" is the unauthorized use of your telecommunications system by an unauthorized party (for example, a person who is not a corporate employee, agent, subcontractor, or is not working on your company's behalf). Be aware that there can be a risk of Toll Fraud associated with your system and that, if Toll Fraud occurs, it can result in substantial additional charges for your telecommunications services.

#### Avaya Toll Fraud intervention

If you suspect that you are being victimized by Toll Fraud and you need technical assistance or support, call Technical Service Center Toll Fraud Intervention Hotline at +1-800-643-2353 for the United States and Canada. For additional support telephone numbers, see the Avaya Support website: <u>http://support.avaya.com</u>. Suspected security

vulnerabilities with Avaya products should be reported to Avaya by sending mail to: securityalerts@avaya.com.

#### Trademarks

The trademarks, logos and service marks ("Marks") displayed in this site, the Documentation and Product(s) provided by Avaya are the registered or unregistered Marks of Avaya, its affiliates, or other third parties. Users are not permitted to use such Marks without prior written consent from Avaya or such third party which may own the Mark. Nothing contained in this site, the Documentation and Product(s) should be construed as granting, by implication, estoppel, or otherwise, any license or right in and to the Marks without the express written permission of Avaya or the applicable third party.

Avaya is a registered trademark of Avaya Inc.

All non-Avaya trademarks are the property of their respective owners, and "Linux" is a registered trademark of Linus Torvalds.

#### **Downloading Documentation**

For the most current versions of Documentation, see the Avaya Support website: <u>http://support.avaya.com</u>.

#### **Contact Avaya Support**

See the Avaya Support website: <u>http://support.avaya.com</u> for product notices and articles, or to report a problem with your Avaya product. For a list of support telephone numbers and contact addresses, go to the Avaya Support website: <u>http://support.avaya.com</u>, scroll to the bottom of the page, and select Contact Avaya Support.

# Contents

| Chapter 1: Purpose of this document           | 7  |
|-----------------------------------------------|----|
| Chapter 2: New in this release                | 9  |
| Chapter 3: Safety and equipment care          | 15 |
| Safety and equipment care                     |    |
| Job aid                                       | 15 |
| Cleaning single connectors                    | 17 |
| Cleaning duplex connectors                    | 18 |
| Cleaning receptacles                          | 20 |
| Chapter 4: SFP transceivers                   | 21 |
| Selecting an SFP                              | 21 |
| Job aid                                       | 21 |
| Installing an SFP                             | 24 |
| Job aid                                       | 26 |
| Removing an SFP                               | 27 |
| Chapter 5: SFP specifications                 | 29 |
| SFP labels                                    | -  |
| General SFP specifications                    | 29 |
| SFPs                                          | 30 |
| Chapter 6: Customer service                   | 43 |
| Customer service                              | 43 |
| Getting technical documentation               | 43 |
| Getting product training                      |    |
| Getting help from a distributor or reseller   |    |
| Getting technical support from Avaya Web site | 43 |

# Chapter 1: Purpose of this document

This document describes how to select, install, and remove Small Form Factor Pluggable (SFP) transceivers. This document also provides specifications for each supported device.

Purpose of this document

# **Chapter 2: New in this release**

This is a new document for Avaya Ethernet Routing Switch 3500 Series Release 5.0.

The Avaya ERS 3500 Series is new and supports the following hardware and software features:

#### ERS 3500 hardware

The following table lists and describes the supported hardware for ERS 3500 Series 5.0. Question marks (?) in the table signify power cord types; substitute the following regional variants:

- A no power cord
- B EU power cord
- C UK / Ireland power cord
- D Japan power cord
- E North American power cord
- F Australia / New Zealand / China power cord

## Note:

All switches support autopolarity.

#### Table 1: Hardware

| Hardware      | Description                                                                                                    |
|---------------|----------------------------------------------------------------------------------------------------|
| Switch models |                                                                                                    |
| AL3500?01–E6  | 3526T — 24 10/100BaseT ports supporting<br>autosensing and autonegotiation, in a non-PoE ,<br>plus two 10/100/1000 or Small Form Pluggable<br>(SFP) front combination ports, plus two SFP rear<br>ports. Fanless. |
| AL3500?11–E6  | 3526T-PWR+ — 24 10/100BaseT PoE+ ports<br>(802.3af/at), plus two 10/100/1000 or Small Form<br>Pluggable (SFP) front combination ports, plus two<br>SFP rear ports.                                                |
| AL3500?04–E6  | 3510GT — 8 10/100/1000BaseT ports, plus two SFP ports (ports 9 and 10). Standalone and fanless.                                                                                                    |
| AL3500?14–E6  | 3510GT-PWR+ — 8 10/100/1000BaseT PoE+<br>ports (802.3af/at), plus two SFP ports (ports 9 and<br>10). Standalone. Fanless operation in Low Power<br>mode @ 60W max PoE budget, or normal fan                       |

| Hardware        | Description                                                                                                    |
|-----------------|----------------------------------------------------------------------------------------------------|
|                 | operation in High Power mode @ 170W max PoE budget.                                                                                                    |
| AL3500?05–E6    | 3524GT — 24 10/100/1000BaseT ports, four SFP ports shared with ports 21–24, plus two SFP rear ports.                                                   |
| AL3500?15–E6    | 3524GT-PWR+ — 24 10/100/1000BaseT PoE+<br>ports (802.3af/at), four SFP ports shared with ports<br>21–24, plus two SFP rear ports.                      |
| Rack Mount Kits |                                                                                                    |
| AL3511001–E6    | Spare Rack Mount Kit — this kit can be used as a replacement rack mount kit for ERS 3524GT, ERS 3524GT-PWR+, ERS 3526T or ERS 3526T-PWR + switches.    |
| AL3511002–E6    | 3510–Pair Rack Mount Kit — used to connect two<br>ERS 3510GT or ERS 3510GT-PWR+ switches<br>together side by side and mount them in a 19 inch<br>rack. |
| AL3511003–E6    | 3510–Single Rack Mount Kit — this kit is used to<br>mount a single ERS 3510GT or ERS 3510GT-<br>PWR+ switch in a standard 19 inch rack.                |

## ERS 3500 software features

The following software features are supported on the ERS 3500 Series Release 5.0:

- BootP or Default IP
- RADIUS password fallback
- Downloading agent & diags without reset
- Username Password enhancement
- Autosave configuration enhancements
- Ping enhancement
- Writemem and save config command
- Configurable SNMP trap port (only SNMP v1 & v2)
- SNTP & SNTP timezone enhancement
- Shutdown, reload enhancement
- Factory-default command
- Show MAC address enhancement
- Show Port enhancement
- Show Running Config (verbose, non-verbose, module) enhancement

- VLAN Tagging enhancement
- 802.1AB (LLDP) Standards Based Auto Topology
- 802.1w&s rapid and multiple spanning trees
- 802.3ad- Link Aggregation Control Protocol (LACP)
- 802.3af Power over Ethernet (PoE)
- 802.3at Power over Ethernet plus (PoE+)
- COS/DSCP allows mapping the DSCP value (carried by IP frames) to 802.1p priority value
- Rate Limiting
- Remote logging ability to log on remote servers
- Web Quick Start
- WEB HTTP download of ASCII allows downloading of ASCII configuration files through HTTP
- HTTP web-based management
- HTTPS/SSL secure web management
- HTTP port change
- CLI Quick Start script
- Auto save Disable
- Telnet (up to four sessions)
- Telnet out ability to open Telnet sessions from the box
- Domain Name Service (DNS) capability
- 256 port-based VLANs with IVL --- VLAN 1 is the default management VLAN
- 802.1Q tagging
- 802.1p traffic class support / remarking
- Advanced QoS (traffic classification, filtering, mark/remarking, metering, shaping)
- Avaya Automatic-QoS
- Single 802.1d Spanning Tree Protocol (STP) on all ports
- Spanning Tree port mode
- Spanning Tree 802.1d compliance mode
- Port mirroring (1–1)
- Multi-Link Trunking (MLT) with up to six trunks and four links per trunk
- MLT enable/disable whole trunk
- IGMP Multicast no flood command enhancements
- IGMPv1/v2 snooping / proxy
- IGMPv3 Snooping/proxy
- MAC address based security with autolearn (BaySecure)

- Sticky MAC
- RADIUS-based security
- TACACS+
- Local password protection
- SNMPv3 security
- SNMP-based network management
- SNMP MIB web page in EDM
- SNMP Trap list web page in EDM
- Extended IP Manager (IPv4 & IPv6)
- IPv6 Management
- IPv6 VLANs (protocol based)
- No Banner & CTRL-Y Skip
- Local console via serial interface
- 802.3x (Flow Control Gig ports only)
- BootP/TFTP for downloading software and config file
- RMON (RFC1757): per port Statistics, History, Alarm and Events
- ASCII file configuration
- Syslog
- Dual Syslog servers
- ASCII Config Generator (ACG)
- 802.1X EAP (SHSA, MHMA, MHSA, Guest VLAN, Non-EAP & RADIUS MAC)
- 802.1X Enhancement: Dynamic VLAN assignment for NEAP & MHMA
- 802.1X Enhancement: Unicast request, Non-EAP IP Phone support
- 802.1X RFC3576 RADIUS auth extensions CoA
- 802.1X RFC2866/2869 RADIUS interim accounting updates
- 802.1X NEAP with VLAN names
- 802.1X NEAP last assigned VLAN
- 802.1X NEAP fail-open VLAN
- 802.1X NEAP re-authentication timer
- 802.1X NEAP and Guest VLAN on same port
- RADIUS EAP / NEAP to different servers
- RADIUS Server reachability
- DA Filtering
- Port Naming

- CANA
- SSHv2
- SSH enhancement to support RSA
- Secure FTP (SFTP)
- Auto Detection And Configuration (ADAC) with 802.1AB interaction
- 802.1AB MED (Cisco IP Phones)
- 802.1AB Location TLV
- 802.1AB and ADAC interoperability
- 802.1AB Integration features
- 802.1AB Customization features
- Identify Units (Blink LEDs)
- Cumulative system uptime (hidden command)
- Virtual LACP
- Static Routing with default route
- IP Local and Non-Local static routing
- BootP/DHCP Relay
- Proxy ARP
- UDP forwarding
- DHCP Snooping
- DHCP Client
- DHCP Option 82
- Dynamic ARP Inspection
- IP Source Guard
- BDPU Filtering
- MAC flush
- Software Exception Log
- CPU & Memory Utilization
- Configure Asset ID
- Show environmental
- Show software status

New in this release

# Chapter 3: Safety and equipment care

# Safety and equipment care

#### About this task

This section contains important safety and regulatory information. Read this section before you install small form factor pluggable (SFP) transceivers.

SFPs are static sensitive.

Dust contamination can reduce the performance of optical parts in transceivers. When you store a transceiver, or after you disconnect it from a fiber optic cable, always keep a dust cover over the optical bore.

Dispose of this product according to all national laws and regulations.

To prevent equipment damage, observe the following electrostatic discharge (ESD) precautions when you handle or install the components:

- Ground yourself and the equipment to an earth or building ground. Use a grounded workbench mat (or foam that dissipates static charge) and a grounding wrist strap. The wrist strap must touch the skin and you must ground it through a one megaohm resistor.
- Do not touch anyone who is not grounded.
- Leave all components in their ESD-safe packaging until installation, and use only a staticshielding bag for all storage, transport, and handling.
- Clear the area of synthetic materials such as polyester, plastic, vinyl, or styrofoam because these materials carry static electricity that damages the equipment.

# Job aid

You must keep fiber optic equipment connections clean and damage-free. Use the information in this job aid to properly maintain and care for fiber optic equipment.

# Fiber optic cable care

Although reinforcing material and plastic insulation protects the glass fiber in fiber optic cable, it is subject to damage. Use the following precautions to avoid damaging the glass fiber.

- Do not kink, knot, or vigorously flex the cable.
- Do not bend the cable to less than a 40 mm radius.
- Do not stand on fiber optic cable; keep the cable off the floor.
- Do not pull fiber optic cable harder than you do a cable containing copper wire of comparable size.
- Do not allow a static load of more than a few pounds on a section of the cable.
- Place protective caps on fiber optic connectors that are not in use.
- Store unused fiber optic patch cables in a cabinet, on a cable rack, or flat on a shelf.

Frequent overstressing of fiber optic cable causes progressive degeneration that leads to failure.

If you suspect damage to a fiber optic cable, either due to mishandling or an abnormally high error rate observed in one direction, reverse the cable pairs. If the high error rate appears in the other direction, replace the cable.

# **A** Caution:

#### Risk of equipment damage

Do not crush fiber optic cable. If fiber optic cable is in the same tray or duct with large, heavy electrical cables, the weight of the electrical cable can damage the fiber optic cable.

#### Fiber optic connector care

Before you connect fiber optic connectors to transmission equipment, test equipment, patch panels, or other connectors, ensure fiber optic connectors are clean. The performance of an optical fiber connector depends on how clean the connector and coupling are at the time of connection.

A damaged or dirty connector can damage a connector with which it pairs. A connector must be clean before you insert it into a transmitter or receiver.

Never clean an optical connector while it carries light. Optical power can cause ignition of the cleaning material when it contacts the end of the optical connector and can destroy the connector. Typical cleaning materials, for example, tissues saturated with alcohol, combust almost instantaneously after you expose them to optical power levels of +15 dBm or higher.

Visually inspect the connector to determine cleanliness and to determine if it needs replacing. You must replace a connector that has a scratch across the core, or a scratch that appears to end in the core.

The proper connector cleaning method depends on the connector contaminants:

• Judge cleanliness by visual inspection with a fiber microscope. First inspect the connector, and then clean as required.

# Warning:

#### Risk of eye injury

When you inspect a connector, ensure that light sources are off. The light source in fiber optic cables can damage your eyes.

- If you suspect only the possibility of dust particles, for example, if you leave a connector uncapped in a clean environment, use high-quality canned air or a reel cleaner, for example, a Cletop, to clean the connector. A reel cleaner is a good choice to ensure that no dust contaminates the connector.
- If the connector is visibly dirty or you suspect contamination by chemicals (for example, matching gel), use high-quality alcohol and canned air to clean the connector. This method is the most thorough cleaning method. In some cases, a reel cleaner can suffice.

The more surface manipulation you apply to the connector, the more likely you are to damage the connector.

When you insert a connector ferrule into a connector or adapter, ensure that the ferrule tip does not touch the outside of the mating connector or adapter. This action can produce scratches and dirt deposits on the connector.

To help prevent connectors from collecting dust, cover them when not in use. To avoid the transfer of oil or other contaminants from your fingers to the end face of the ferrule, handle connectors with care. Do not touch the connector end face.

# **Cleaning single connectors**

## Before you begin

- You need a lens-grade, lint-free tissue, for example, Kimwipes.
- You need an optical-grade isopropyl alcohol (IPA) (98% or more pure).
- You need a high-quality canned compressed air with extension tube.

Compressed air must be free of dust, water, and oil, or filmy deposits or scratches on the surface of the connector can result.

• You need a fiber optic microscope to inspect connectors.

## **Warning**:

#### Risk of eye injury

When you inspect a connector, ensure that light sources are off. The light source used in fiber optic cables can damage your eyes.

To avoid getting debris in your eyes, wear safety glasses when you work with the canned air duster.

To avoid eye irritation on contact, wear safety glasses when you work with isopropyl alcohol.

## About this task

Clean connectors so that the optical signal is minimally attenuated by the connector.

Perform this procedure if you suspect more than dust contamination.

#### Procedure

- 1. Remove dust or debris by applying canned air to the cylindrical and end-face surfaces of the connector.
- 2. Gently wipe the cylindrical and end-face surfaces with a tissue dampened with optical-grade isopropyl alcohol.
- 3. Gently wipe the cylindrical and end-face surfaces with a dry tissue.

#### Important:

Do not let the IPA evaporate; wipe it dry immediately. Alcohols can leave a residue that is difficult to remove.

- 4. Dry the connector surfaces by applying canned air.
- 5. Inspect the connector to ensure it is clean and undamaged.

To prevent contamination, do not touch the connector surfaces after cleaning; and cover connectors with dust caps if they are not in use.

# **Cleaning duplex connectors**

## Before you begin

- You need a lens-grade, lint-free tissue, for example, Kimwipes.
- You need an optical-grade isopropyl alcohol (IPA) (98% or more pure).
- You need a high-quality canned compressed air with extension tube.

Compressed air must be free of dust, water, and oil, or filmy deposits or scratches on the surface of the connector can result.

• You need a fiber optic microscope to inspect connectors.

## About this task

Clean connectors so that the optical signal is minimally attenuated by the connector.

Perform this procedure when you suspect more than dust contamination.

# **Marning**:

# Risk of eye injury

When you inspect a connector, ensure that light sources are off. The light source in fiber optic cables can damage your eyes.

To avoid getting debris in your eyes, wear safety glasses when you work with the canned air duster.

To avoid eye irritation on contact, wear safety glasses when you work with isopropyl alcohol.

# Procedure

1. Remove or retract the shroud.

On removable shroud connectors, hold the shroud on the top and bottom at the letter designation, apply medium pressure, and then pull it free from the connector body. Do not discard the shroud.

OR

On retractable shroud connectors, hold the shroud in the retracted position.

- 2. Remove dust or debris by applying canned air to the cylindrical and end-face surfaces of the connector.
- 3. Gently wipe the cylindrical and end-face surfaces of both ferrules using a tissue saturated with optical-grade isopropyl alcohol.
- 4. Gently wipe the cylindrical and end-face surfaces with a dry tissue.

# Important:

Do not let the IPA evaporate; wipe it dry immediately. Alcohols can leave a residue that is difficult to remove.

- 5. Blow dry the connector surfaces with canned air.
- 6. Inspect the connector to ensure it is clean and undamaged.
- 7. Using care to not touch the clean ferrules, gently push the shroud back onto the connector until it seats and locks in place.

# **Cleaning receptacles**

## Before you begin

- You need an optical-grade isopropyl alcohol (IPA) (98% or more pure).
- You need cleaning swabs (also called cleaning sticks or wands).
- You need a high-quality canned compressed air with extension tube.

Compressed air must be free of dust, water, and oil, or filmy deposits or scratches on the surface of the connector can result.

## A Caution:

#### Risk of equipment damage

To avoid contamination, only clean optical ports if you see evidence of contamination or reduced performance exists, or during their initial installation.

To prevent oil contamination of connectors, use only high-quality canned compressed air.

Do not allow the air extension tube to touch the bottom of the optical port.

#### About this task

Clean connector receptacles or ports so that the optical signal is minimally attenuated by the connection.

## Procedure

- 1. Remove dust or debris by blowing canned air into the optical port of the device using the canned air extension tube.
- 2. Clean the optical port by inserting a wand moistened with alcohol into the receptacle and rotating it.

Use each cleaning wand to clean only one optical port.

3. Dry the optical port by inserting a dry wand into the receptacle and rotating it.

## Important:

Do not let the IPA evaporate; wipe it dry immediately. Alcohols can leave a residue that is difficult to remove.

- 4. Remove lint by blowing compressed air into the optical port.
- 5. Reconnect the optical connector and check for proper function.

If you do not reinstall the connector, use a protective cap.

If problems persist, ensure that the connector or receptacle is free from damage.

# **Chapter 4: SFP transceivers**

# Selecting an SFP

## About this task

Use an SFP transceiver to connect a device motherboard to a fiber optic or unshielded twisted pair network cable. Select the appropriate transceiver to provide the required reach.

## Procedure

1. Determine the required reach.

Depending on the product, you can obtain SFPs for cable distances of up to 100 meters (m), 550 m, 10 kilometers (km), 40 km, 70 km, and 120 km.

2. Determine the required media and connector type.

You need fiber optic cable for a reach over 100 m.

Possible media include CAT5, single mode fiber, and multimode fiber. Possible connectors include Lucent connector (LC) and RJ-45.

- If the media is optical fiber, determine wavelength restrictions or requirements. To expand available bandwidth on a common optical fiber, use Coarse Wavelength Division Multiplexing (CWDM) SFPs.
- 4. Determine if you need digital diagnostic monitoring (DDM). Not all SFPs or products support DDM.
- 5. Use the following job aid to determine the appropriate SFP for your application.

# Job aid

The following table describes the reach provided by various SFPs. This table is informational only—not all Avaya products support all the SFPs listed here.

| SFP model  | Common application                                                                                             |
|------------|----------------------------------------------------------------------------------------------------|
| 1000BASE-T | Lowest-cost gigabit Ethernet solution. Up to 100 m reach over Category 5 (CAT5) unshielded twisted pair (UTP). |

| SFP model                    | Common application                                                                                                    |
|------------------------------|----------------------------------------------------------------------------------------------------|
| 1000BASE-SX                  | Well-suited for campus local area networks (LAN) and intrabuilding links. Up to 275 or 550 m reach (fiber-dependent) over a fiber pair. |
| 1000BASE-LX,<br>100BASE-LX10 | Up to 10 km reach over a single mode fiber (SMF) pair. Up to 550 m reach over a multimode fiber (MMF) pair.                             |
| 1000BASE-XD                  | Up to 40 km reach over a single mode fiber pair.                                                                                        |
| 1000BASE-ZX,<br>100BASE-ZX   | Up to 70 km reach over a single mode fiber pair.                                                                                        |
| 1000BASEBX                   | Up to 10 km reach over single mode fiber.                                                                                               |
| 1000BASE-EX                  | Up to 120 km reach over a single mode fiber pair.                                                                                       |
| 100BASE-FX                   | Up to 2 km reach over multimode fiber pair.                                                                                             |
| 100BASEBX-10                 | Up to 10 km reach over single mode fiber.                                                                                               |

SFPs are hot-swappable input and output enhancement components that permit Gigabit Ethernet ports to link with other Gigabit Ethernet ports over various media types.

The system also supports Coarse Wavelength Division Multiplexer (CWDM) SFPs. CWDM technology consolidates multiple optical channels on a common optical fiber. CWDM uses multiple wavelengths to expand available bandwidth.

CWDM SFPs support high speed data communications for Metropolitan Area Networks (MAN). The system uses a grid of eight CWDM optical wavelengths in both ring and point-to-point configurations. All components are color-coded by wavelength.

# Important:

The attainable cable length can vary depending on the quality of the fiber optic cable used.

Use Digital Diagnostic Monitoring (DDM) to monitor SFP laser operating characteristics. Support for Digital Diagnostic Interfaces (DDI—an interface that supports DDM) involves data collection and alarm and warning monitoring. Static data collection includes SFP vendor information, DDI support information, and DDI alarm and warning threshold values. Dynamic data collection includes temperature, supply voltage, laser bias current, transmit power, and receive power. DDM works during active laser operation without affecting data traffic.

The ERS 3500 Series only checks warning and alarm status bits during initialization and during requests for dynamic data. If the system asserts or clears an alarm or warning, the system logs a message and generates a trap. The system maps DDM warning and alarm messages into Warning and Fatal message categories for system logging purposes. If you activate the ddm-alarm-portdown option, DDI shuts down the corresponding port if a high or low alarm occurs on the port.

The following table lists and describes the Avaya SFP models the ERS 3500 Series supports. The SFPs that support DDI are indicated by (DDI) after the ROHS Product Number.

| Model         | ROHS product<br>number                             | Description                                                                                           |
|---------------|----------------------------------------------------|----------------------------------------------------------------------------------------------------|
| 100BASE-FX    | AA1419074–E6                                       | 1270 nm to 1380 nm, up to 2 km using 500 Mhz-km MMF optic cable                                       |
| 1000BASE-T    | AA1419043–E6                                       | CAT5 UTP, up to 100 m. Because the 1000BASE-T device is all electrical, it does not need DDI support. |
| 1000BASE-SX   | AA1419048-E6 (DDI)<br>AA1419013–E5<br>AA1419014–E5 | 850 (nm), up to 275 or 550 m                                                                          |
| 1000BASE-LX   | AA1419049-E6 (DDI)<br>AA1419015–E5                 | 1310 nm, up to 10 km                                                                                  |
| 1000BASE-XD   | AA1419050-E6                                       | 1310 nm, up to 40 km                                                                                  |
|               | AA1419051-E5                                       | 1550 nm, up to 40km (non-CWDM)                                                                        |
| 1000BASE-ZX   | AA1419052-E5                                       | 1550 nm, up to 70 km (non-CWDM)                                                                       |
| 1000BASE-BX-U | AA1419069-E5                                       | 1310nm up to 10km                                                                                     |
|               | AA1419076-E5 (DDI)                                 | 1310nm up to 40km                                                                                     |
| 1000BASE-BX-D | AA1419070–E5                                       | 1490nm up to 10km                                                                                     |
|               | AA1419077–E5 (DDI)                                 | 1490nm up to 40km                                                                                     |
| 1000BASE-EX   | AA1419071-E5                                       | 1550 nm, up to 120 km (non-CWDM)                                                                      |
| 1000BASE CWDM | AA1419053-E6 (DDI)                                 | 1470 nm, up to 40 km                                                                                  |
|               | AA1419054-E6 (DDI)                                 | 1490 nm, up to 40 km                                                                                  |
|               | AA1419055-E6 (DDI)                                 | 1510 nm, up to 40 km                                                                                  |
|               | AA1419056-E6 (DDI)                                 | 1530 nm, up to 40 km                                                                                  |
|               | AA1419057-E6 (DDI)                                 | 1550 nm, up to 40 km                                                                                  |
|               | AA1419058-E6 (DDI)                                 | 1570 nm, up to 40 km                                                                                  |
|               | AA1419059-E6 (DDI)                                 | 1590 nm, up to 40 km                                                                                  |
|               | AA1419060-E6 (DDI)                                 | 1610 nm, up to 40 km                                                                                  |
|               | AA1419061-E6 (DDI)                                 | 1470 nm, up to 70 km                                                                                  |
|               | AA1419062-E6 (DDI)                                 | 1490 nm, up to 70 km                                                                                  |
|               | AA1419063-E6 (DDI)                                 | 1510 nm, up to 70 km                                                                                  |
|               | AA1419064-E6 (DDI)                                 | 1530 nm, up to 70 km                                                                                  |
|               | AA1419065-E6 (DDI)                                 | 1550 nm, up to 70 km                                                                                  |
|               | AA1419066-E6 (DDI)                                 | 1570 nm, up to 70 km                                                                                  |
|               | AA1419067-E6 (DDI)                                 | 1590 nm, up to 70 km                                                                                  |

| Model            | ROHS product<br>number | Description          |
|------------------|------------------------|----------------------|
|                  | AA1419068-E6 (DDI)     | 1610 nm, up to 70 km |
| 1000BASE-XD CWDM | AA1419025–E5           | 1470 nm, up to 40 km |
|                  | AA1419026-E5           | 1490 nm, up to 40 km |
|                  | AA1419027–E5           | 1510 nm, up to 40 km |
|                  | AA1419028-E5           | 1530 nm, up to 40 km |
|                  | AA1419029–E5           | 1550 nm, up to 40 km |
|                  | AA1419030-E5           | 1570 nm, up to 40 km |
|                  | AA1419031–E5           | 1590 nm, up to 40 km |
|                  | AA1419032–E5           | 1610 nm, up to 40 km |
| 1000BASE-ZX CWDM | AA1419033–E5           | 1470 nm, up to 70 km |
|                  | AA1419034–E5           | 1490 nm, up to 70 km |
|                  | AA1419035–E5           | 1510 nm, up to 70 km |
|                  | AA1419036–E5           | 1530 nm, up to 70 km |
|                  | AA1419037–E5           | 1550 nm, up to 70 km |
|                  | AA1419038–E5           | 1570 nm, up to 70 km |
|                  | AA1419039–E5           | 1590 nm, up to 70 km |
|                  | AA1419040–E5           | 1610 nm, up to 70 km |

# **Installing an SFP**

# Before you begin

- Verify that the SFP is the correct model for your network configuration.
- Before you install the optical connector, ensure it is clean.

# **Warning**:

#### Risk of eye injury by laser

Fiber optic equipment can emit laser or infrared light that can injure your eyes. Never look into an optical fiber or connector port. Always assume that fiber optic cables connect to a light source.

# Electrostatic alert:

# Risk of equipment damage

To prevent damage from electrostatic discharge, always wear an antistatic wrist strap connected to an ESD jack.

# **A** Caution:

#### Risk of equipment damage

Only trained personnel can install this product.

#### About this task

Install an SFP to provide an interface between the device and the network cable.

Installing an SFP takes approximately three minutes.

## Procedure

- 1. Remove the SFP from its protective packaging.
- 2. Grasp the SFP between your thumb and forefinger.
- 3. As shown in the following figure, insert the device into the slot on the module.

## **A** Caution:

#### **Risk of equipment damage**

SFPs are keyed to prevent incorrect insertion. If the SFP resists pressure, do not force it; turn it over, and reinsert it.

Apply a light pressure to the device until it clicks and locks into position.

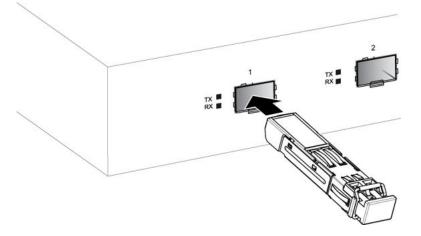

4. Remove the dust cover from the optical bore and insert the fiber optic connector.

# Job aid

Depending on the transceiver manufacturer, the SFP transceiver can use different types of locking and extractor mechanisms.

The following figures show typical mechanisms used on SFP transceivers; other locking and extractor mechanisms exist, although they are not shown here. In the following figure, the SFP still uses the bore plug. Pull the bail to release the device.

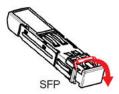

The following figure shows the 1000BASE-SX MT-RJ SFP. Push the tab to release the device.

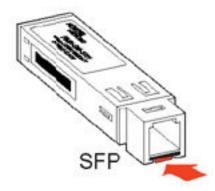

The following figure shows the wrap-around latch-type extraction mechanism. To remove the device, push the collar towards the module.

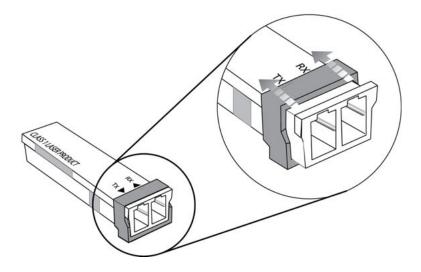

# **Removing an SFP**

# Before you begin

• Wear an antistatic wrist strap.

# **A** Warning:

## Risk of eye injury by laser

Fiber optic equipment can emit laser or infrared light that can injure your eyes. Never look into an optical fiber or connector port. Always assume that fiber optic cables connect to a light source.

# **A** Electrostatic alert:

## Risk of equipment damage

To prevent damage from electrostatic discharge, always wear an antistatic wrist strap connected to an ESD jack.

## About this task

Remove an SFP to replace it or to commission it elsewhere.

# Procedure

- 1. Disconnect the network fiber optic cable from the SFP connector.
- 2. Depending on your SFP model, to release the SFP, pull the latch handle and use it to extract the module.
- 3. Slide the SFP out of the module SFP slot.

If the SFP does not slide easily from the module slot, use a gentle side-to-side rocking motion while firmly pulling the SFP from the slot.

- 4. Affix dust covers over the fiber optic bore and connector.
- 5. Store the SFP in a safe place until needed.

# Important:

If you discard the SFP, dispose of it according to all national laws and regulations.

# **Chapter 5: SFP specifications**

# **SFP** labels

The Avaya label on a typical SFP contains an Avaya serial number, a bar code, a manufacturer code, an interface type, and a part number.

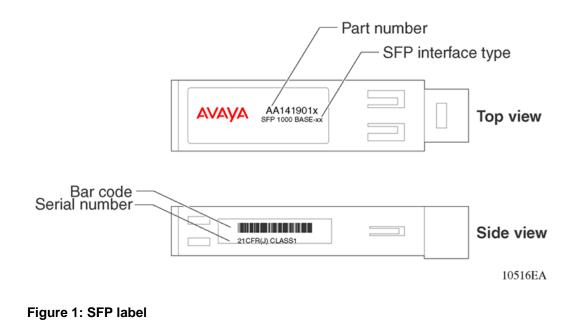

# **General SFP specifications**

The following table describes general SFP specifications.

## **Table 2: General SFP specifications**

| Parameter              | Description                                                                                 |
|------------------------|---------------------------------------------------------------------------------------------|
| Dimensions (H x W x D) | 13.4 x 8.50 x 56.4 millimeters (mm) 0.53 x 0.33 x 2.22 inches (in.) unless otherwise stated |

| Parameter                 | Description                                                                            |
|---------------------------|----------------------------------------------------------------------------------------|
| Operating temperature     | <ul> <li>5 to 85C for RoHS -E6 models</li> <li>0 to 60C for RoHS -E5 models</li> </ul> |
| Storage temperature       | – 40 to 85C                                                                            |
| Maximum supply current    | 300 mA unless otherwise stated                                                         |
| Maximum power consumption | 1.0 W unless otherwise stated                                                          |

# SFPs

The following sections provide specifications for supported SFPs.

## 1000BASE-T SFP specifications

The 1000BASE-T SFP provides gigabit Ethernet connectivity using a single eight-pin RJ-45 connector. The 1000BASE-T SFP only operates at 1 Gb/s and does not support 100BASE-T or 10BASE-T interfaces. The part number for this model is AA1419043-E6.

## Important:

You must disable autonegotiation before you operate the 1000BASE-T SFP. After you insert SFPs into certain product-specific modules, the system activates autonegotiation by default.

The maximum current requirement of the SFP is 375 milliamperes (mA) at 5 volts (V).

The following table describes the 1000BASE-T SFP specifications.

#### Table 3: IEEE 802.3z 1000BASE-T SFP specifications

| Parameter  | Specifications            |
|------------|---------------------------|
| Standards  | IEEE 802.3z, IEEE 802.3ab |
| Connectors | RJ-45                     |
| Cabling    | CAT5E or better UTP       |
| Distance   | Up to 100 m               |

## **100BASE-FX SFP specifications**

The 100BASE-FX SFP provides 100 Mbit/s Ethernet Carrier Sense Multiple Access with Collision Detection (CSMA-CD) connectivity using multimode optical fiber. The 100BaseFX uses an LED transmitter. The centre wavelength, spectral width, and optical rise/fall time satisfy the trade-off curves in the FDDI PMD document (ISO/IEC 9314–3:1900). The supported link length is up to 2 km over MMF. The part number for this model is AA1419074–E6.

The following table describes the 100BASE-FX SFP specifications.

#### Table 4: 100BASE-FX SFP specifications

| Parameter                            | Specifications                              |
|--------------------------------------|---------------------------------------------|
| Maximum electrical power consumption | 0.8 W                                       |
| Connectors                           | Duplex LC                                   |
| Cabling                              | • 62.5 µm MMF optic cable                   |
|                                      | • 50 μm MMF optic cable                     |
| Distance                             | Up to 2 km using 500 Mhz-km MMF optic cable |
| Wavelength                           | 1300 nm                                     |
| Link optical power budget            | 10 dB                                       |
| Transmitter characteristics          |                                             |
| Transmitter type                     | LED                                         |
| Nominal wavelength                   | 1300 nm                                     |
| Transmit output power (max)          | -14 dBm                                     |
| Transmit output power (min)          | -23.5 to —20 dBm                            |
| Spectral width                       | 140 nm (FHWM)                               |
| Minimum extinction ratio             | 10 dB                                       |
| Receiver characteristics             |                                             |
| Receiver type                        | PIN photodiode                              |
| Wavelength range                     | 1270 nm to 1380 nm                          |
| Nominal wavelength                   |                                             |
| Receiver sensitivity                 | -33.5 dBm                                   |
| Maximum input power                  | -14 dBm                                     |
| Path penalty                         |                                             |
| Maximum receive reflectance          |                                             |

# 1000BASE-SX (LC) SFP specifications

The 1000BASE-SX SFP provides 1000BASE-SX gigabit Ethernet connectivity at 850 nm using multimode optical fiber. This SFP supports full-duplex operation only. The part number for this model is AA1419013-E5.

The following table describes standards, connectors, cabling, and distance for the 1000BASE-SX SFP.

| Parameter                   | Specifications                                       |
|-----------------------------|------------------------------------------------------|
| Connectors                  | Duplex LC                                            |
| Cabling                     | • 62.5 µm MMF optic cable                            |
|                             | <ul> <li>50 μm MMF optic cable</li> </ul>            |
| Distance                    | • up to 275 m using 62.5 µm MMF optic cable          |
|                             | • up to 550 m using 50 µm MMF optic cable            |
| Wavelength                  | 850 nanometers (nm)                                  |
| Link optical power budget   | 7.0 deciBels (dB)                                    |
| Transmitter characteristics |                                                      |
| Launch power                | -10 to -4.0 deciBels referenced to 1 milliwatt (dBm) |
| Receiver characteristics    |                                                      |
| Receiver sensitivity        | -17 dBm                                              |
| Maximum input power         | 0 dBm                                                |

## Table 5: IEEE 802.3z 1000BASE-SX (LC) SFP specifications

# 1000BASE-SX (MT-RJ) SFP specifications

The 1000BASE-SX (MT-RJ type) SFP provides gigabit Ethernet connectivity using MT-RJ multimode fiber connectors. The following table describes standards, connectors, cabling, and distance for the 1000BASE-SX (MT-RJ type) SFP. The part number for this model is AA1419014-E5.

#### Table 6: IEEE 802.3z 1000BASE-SX (MT-RJ) SFP specifications

| Parameter                   | Specifications                                                                                                 |
|-----------------------------|----------------------------------------------------------------------------------------------------|
| Connectors                  | Duplex MT-RJ                                                                                                   |
| Cabling                     | <ul> <li>62.5 μm MMF optic cable</li> <li>50 μm MMF optic cable</li> </ul>                                     |
| Distance                    | <ul> <li>up to 275 m using 62.5 μm MMF optic cable</li> <li>up to 550 m using 50 μm MMF optic cable</li> </ul> |
| Wavelength                  | 850 nm                                                                                                    |
| Link optical power budget   | 7.0 dB                                                                                                    |
| Transmitter characteristics |                                                                                                    |
| Launch power                | - 10 to - 4.0 dBm                                                                                              |
| Receiver characteristics    |                                                                                                    |

| Parameter            | Specifications |
|----------------------|----------------|
| Receiver sensitivity | – 17 dBm       |
| Maximum input power  | 0 dBm          |

# 1000BASE-SX DDI SFP specifications

The following table describes the 1000BASE-SX DDI SFP, which has a reach of up to 550 m using 50  $\mu$ m MMF, and of 275 m using 62.5  $\mu$ m MMF. This SFP operates at 850 nm. The part number of this SFP is AA1419048-E6.

## Table 7: 1000BASE-SX SFP DDI (550 m) specifications

| Parameter                            | Specifications    |
|--------------------------------------|-------------------|
| Maximum electrical power consumption | 1 watt (W)        |
| Connector                            | Duplex LC         |
| Cabling                              | MMF               |
| Data rate                            | 1.0 Gb/s          |
| Line rate (8B/10B code)              | 1.25 Gb/s         |
| Link optical power budget            | 7.5 dB            |
| Transmitter characteristics          |                   |
| Launch power                         | – 9.5 to -4.0 dBm |
| Receiver characteristics             |                   |
| Receiver sensitivity                 | – 17 dBm          |
| Maximum receiver power               | 0 dBm             |

# **1000BASE-LX SFP specifications**

The 1000BASE-LX SFP provides 1000BASE-LX gigabit Ethernet connectivity at 1310 nanometers (nm) using single mode or multimode optical fiber. The 1000BASE-LX SFP supports full-duplex operation only. The part number for this model is AA1419015-E5.

The following table describes standards, connectors, cabling, and distance for the 1000BASE-LX SFP.

#### Table 8: IEEE 802.3z 1000BASE-LX SFP specifications

| Parameter  | Specifications                                                                                                    |
|------------|----------------------------------------------------------------------------------------------------|
| Connectors | Duplex LC                                                                                                    |
| Cabling    | <ul> <li>50 micrometer (μm) multimode fiber (MMF)</li> <li>62.5 μm multimode fiber</li> <li>9 μm single mode fiber (SMF)</li> </ul> |

| Parameter                   | Specifications                       |
|-----------------------------|--------------------------------------|
| Distance                    | • Up to 550 meters (m) using MMF     |
|                             | • Up to 10 kilometers (km) using SMF |
| Wavelength                  | 1310 nm                              |
| Link optical power budget   | 10.5 dB                              |
| Transmitter characteristics | -                                    |
| Launch power                | – 9.5 to – 3.0 dBm                   |
| Receiver characteristics    |                                      |
| Receiver sensitivity        | – 20 dBm                             |
| Maximum input power         | – 3.0 dBm                            |

# 1000BASE-LX DDI SFP specifications

This SFP provides 1000BASE-LX gigabit Ethernet connectivity at 1310 nanometers (nm) using single mode or multimode optical fiber. The part number of this SFP is AA1419049-E6.

The following table describes standards, connectors, cabling, and distance for the 1000BASE-LX DDI SFP.

# Table 9: 1000BASE-LX DDI SFP specifications

| Parameter                            | Specifications                                                                                                    |
|--------------------------------------|----------------------------------------------------------------------------------------------------|
| Maximum electrical power consumption | 1.0 watt (W)                                                                                                    |
| Connectors                           | Duplex LC                                                                                                    |
| Cabling                              | <ul> <li>50 micrometer (μm) multimode fiber (MMF)</li> <li>62.5 μm multimode fiber</li> <li>9 μm single mode fiber (SMF)</li> </ul> |
| Distance                             | <ul> <li>Up to 550 meters (m) using MMF</li> <li>Up to 10 kilometers (km) using SMF</li> </ul>                                      |
| Data rate                            | 1.0 Gb/s                                                                                                    |
| Line rate (8B/10B code)              | 1.25 Gb/s                                                                                                    |
| Link optical power budget            | 9.5 dB                                                                                                    |
| Transmitter characteristics          |                                                                                                    |
| Launch power                         | – 9.5 to -3.0 dBm                                                                                                    |
| Receiver characteristics             |                                                                                                    |
| Receiver sensitivity                 | – 19.0 dBm                                                                                                    |
| Maximum receiver power               | – 3.0 dBm                                                                                                    |

# 1000BASE-XD CWDM SFP specifications

The 1000BASE-XD SFPs provides CWDM gigabit Ethernet connectivity using single mode fiber. These SFPs support full-duplex operation only. The part numbers of the 40 km models range from AA1419025-E5 to AA1419032-E5.

## Important:

For the 40 km CWDM SFPs, a minimum attenuation of 4 dB must be present between the transmitter and receiver. To avoid receiver saturation, you must insert a minimum attenuation of 4 dB after you test the CWDM SFP in loopback mode, or use short runs of fiber with no intermediate CWDM OADM or CWDM OMUX.

### Table 10: 1000BASE-XD CWDM (40 km) SFP specifications

| Parameter                   | Specifications   |  |
|-----------------------------|------------------|--|
| Connectors                  | Duplex LC        |  |
| Cabling                     | SMF, 9 μm        |  |
| Data rate                   | 1.0 Gb/s         |  |
| Line rate (8B/10B code)     | 1.25 Gb/s        |  |
| Operating temperature range | 0 to 60C         |  |
| Link optical power budget   | 17 dB            |  |
| Transmitter characteristics |                  |  |
| Launch power                | – 4.0 to 1.0 dBm |  |
| Receiver characteristics    |                  |  |
| Receiver sensitivity        | – 21 dBm         |  |
| Maximum input power         | – 3.0 dBm        |  |

## 1000BASE-XD DDI CWDM 40 km SFP specifications

The 1000BASE SFPs provides CWDM gigabit Ethernet connectivity using single mode fiber. These SFPs support full-duplex operation only.

## Important:

For the 40 km CWDM SFPs, a minimum attenuation of 4 dB must be present between the transmitter and receiver. To avoid receiver saturation, you must insert a minimum attenuation of 4 dB when you test the CWDM SFP in loopback mode.

The following table describes specifications for 1000BASE DDI CWDM SFPs numbered AA1419053-E6 to AA1419060-E6.

# **A** Caution:

**Risk of equipment damage** 

To prevent damage to the optical receiver, ensure that at least 4 dB of attenuation exists between the transmit and receive ports.

# Table 11: 1000BASE CWDM SFP DDI (40 km) specifications

| Parameter                            | Specifications   |
|--------------------------------------|------------------|
| Maximum electrical power consumption | 1.0 W            |
| Connectors                           | Duplex LC        |
| Cabling                              | SMF, 9 μm        |
| Data rate                            | 1.0 Gb/s         |
| Line rate (8B/10B code)              | 1.25 Gb/s        |
| Link optical power budget            | 17 dB            |
| Maximum dispersion power penalty     | 1 dB at 40 km    |
| Transmitter characteristics          |                  |
| Launch power                         | – 4.0 to 1.0 dBm |
| Receiver characteristics             |                  |
| Receiver sensitivity                 | – 21 dBm         |
| Maximum receiver power               | – 3.0 dBm        |

# 1000BASE-XD DDI 1310 nm SFP specifications

The following table describes the 1000BASE-XD DDI SFP. This SFP operates at 1310 nm and has a reach of up to 40 km. The part number is AA1419050-E5.

#### Table 12: 1000BASE-XD DDI 1310 nm SFP specifications

| Parameter                            | Specifications |  |
|--------------------------------------|----------------|--|
| Maximum electrical power consumption | 1.0 W          |  |
| Connectors                           | Duplex LC      |  |
| Cabling                              | SMF, 9 μm      |  |
| Data rate                            | 1.0 Gb/s       |  |
| Line rate (8B/10B) code              | 1.25 Gb/s      |  |
| Link optical power budget            | 18 dB          |  |
| Transmitter characteristics          |                |  |
| Launch power                         | – 4.5 to 0 dBm |  |
| Receiver characteristics             |                |  |
| Receiver sensitivity                 | – 22.5 dBm     |  |
| Maximum receiver power               | 0 dBm          |  |

# 1000BASE-XD DDI 1550 nm SFP specifications

The following table describes the 1000BASE-XD DDI SFP. This SFP operates at 1550 nm and has a reach of up to 40 km. The part number is AA1419051-E5.

## **A** Caution:

#### Risk of equipment damage

To prevent damage to the optical receiver, ensure that at least 3 dB of attenuation exists between the transmit and receive ports.

#### Table 13: 1000BASE-XD DDI 1550 nm SFP specifications

| Parameter                            | Specification    |
|--------------------------------------|------------------|
| Maximum electrical power consumption | 1.0 W            |
| Connectors                           | Duplex LC        |
| Cabling                              | SMF, 9 μm        |
| Data rate                            | 1.0 Gb/s         |
| Line rate (8B/10B code)              | 1.25 Gb/s        |
| Link optical power budget            | 22 dB            |
| Maximum dispersion power penalty     | 2 dB at 40 km    |
| Transmitter characteristics          |                  |
| Launch power                         | – 2.0 to 3.0 dBm |
| Receiver characteristics             |                  |
| Receiver sensitivity                 | – 24 dBm         |
| Maximum receiver power               | 0 dBm            |

# 1000BASE-ZX CWDM SFP specifications

The 1000BASE-ZX SFPs provides CWDM gigabit Ethernet connectivity using single mode fiber. These SFPs support full-duplex operation only. The part numbers of the 70 km models range from AA1419033-E5 to AA1419040-E5.

## Important:

For the 70 km CWDM SFPs, a minimum attenuation of 10 dB must be present between the transmitter and receiver.

#### Table 14: 1000BASE-ZX CWDM (70 km) SFP specifications

| Parameter  | Specifications |
|------------|----------------|
| Connectors | Duplex LC      |
| Cabling    |                |

| Parameter                   | Specifications   |  |
|-----------------------------|------------------|--|
| Data rate                   | 1.0 Gb/s         |  |
| Line rate (8B/10B code)     | 1.25 Gb/s        |  |
| Operating temperature range | 0 to 60C         |  |
| Link optical power budget   | 20 dB            |  |
| Transmitter characteristics |                  |  |
| Launch power                | - 3.0 to 2.0 dBm |  |
| Receiver characteristics    |                  |  |
| Receiver sensitivity        | – 23 dBm         |  |
| Maximum input power         | – 3.0 dBm        |  |

# 1000BASE-ZX DDI SFP specifications

The following table describes the 1000BASE-ZX DDI SFP. This SFP operates at 1550 nm and has a reach of up to 70 km. The part number is AA1419052-E5.

# **A** Caution:

To prevent damage to the optical receiver, ensure that at least 5 dB of attenuation exists between the transmit and receive ports.

## Table 15: 1000BASE-ZX DDI SFP specifications

| Parameter                            | Specification |
|--------------------------------------|---------------|
| Maximum electrical power consumption | 1.0 W         |
| Connectors                           | Duplex LC     |
| Cabling                              | SMF, 9 μm     |
| Data rate                            | 1.0 Gb/s      |
| Line rate (8B/10B code)              | 1.25 Gb/s     |
| Link optical power budget            | 24 dB         |
| Maximum dispersion power penalty     | 2 dB at 70 km |
| Transmitter characteristics          |               |
| Launch power                         | 0 to 5 dBm    |
| Receiver characteristics             |               |
| Receiver sensitivity                 | – 24 dBm      |
| Maximum receiver power               | 0 dBm         |

# 1000BASE-BX DDI SFP specifications

The 1000BASE-BX bidirectional SFPs provide gigabit Ethernet connectivity over a single fiber.

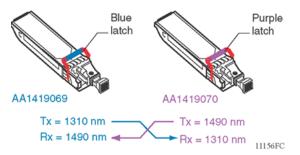

#### Figure 2: 1000BASE-BX

As shown in the preceding figure, the transmit (Tx) and receive (Rx) paths share the same fiber by using two different wavelengths. One model transmits at 1310 nm and receives at 1490 nm, while the mating model transmits at 1490 nm and receives at 1310 nm. You can only connect a mating pair. The following table provides the part numbers for mating pairs.

#### Table 16: 1000BASE-BX DDI SFP part numbers

| Reach | 1310 nm      | 1490 nm      |
|-------|--------------|--------------|
| 10 km | AA1419069-E5 | AA1419070-E5 |
| 40 km | AA1419076-E5 | AA1419077-E5 |

You can use 1000BASE-BX SFPs to double the number of your fiber links. For example, if you install 20 fiber pairs with 20 conventional ports connected, you can use 1000BASE-BX SFPs to expand to 40 ports, using the same fiber.

The long wavelength optical transceivers used in these models provide variable distance ranges using single mode fiber optic cabling.

The following table describes standards, connectors, cabling, and distances for the 1000BASE-BX SFP.

#### Table 17: IEEE 802.3ah 1000BASE-BX10 SFP specifications

| Parameter                 | Specification       |
|---------------------------|---------------------|
| Connectors                | Single-fiber LC     |
| Data rate                 | 1.0 Gb/s            |
| Line rate (8B/10B code)   | 1.25 Gb/s           |
| Distance                  | Up to 10 or 40 km   |
| Wavelength                | 1310 nm and 1490 nm |
| Link optical power budget | 11.0 dB             |

| Parameter                                           | Specification |
|-----------------------------------------------------|---------------|
| Maximum transmitter and dispersion power penalty    | 3.3 dB        |
| Transmitter characteristics                         |               |
| Maximum launch power                                | – 3.0 dBm     |
| Minimum launch power                                | – 9.0 dBm     |
| Receiver characteristics                            |               |
| Maximum receiver sensitivity                        | – 19.5 dBm    |
| Maximum input power (maximum average receive power) | – 3.0 dBm     |

# **1000BASE-EX DDI SFP specifications**

The following table describes the 1000BASE-EX DDI SFP. This SFP operates at 1550 nm and has a reach of up to 120 km. The part number of this SFP is AA1419071-E5.

# **A** Caution:

#### **Risk of equipment damage**

To prevent damage to the optical receiver, ensure that at least 14 dB of attenuation exists between the transmit and receive ports.

To attain the BER of  $10^{-12}$ , the minimum attenuation between the transmit and receive ports is 15 dB.

## Table 18: 1000BASE-EX DDI SFP specifications

| Parameter                            | Specification    |
|--------------------------------------|------------------|
| Maximum electrical power consumption | 1.2 W            |
| Connectors                           | Duplex LC        |
| Cabling                              | SMF, 9 μm        |
| Data rate                            | 1.0 Gb/s         |
| Line rate (8B/10B code)              | 1.25 Gb/s        |
| Link optical power budget            | 30 dB            |
| Maximum dispersion power penalty     | 2.0 dB at 120 km |
| Transmitter characteristics          |                  |
| Launch power                         | 0 to 5.0 dBm     |
| Receiver characteristics             |                  |
| Receiver sensitivity                 | – 30 dBm         |
| Maximum receiver power               | – 9.0 dBm        |

## 1000BASE DDI CWDM 70 km SFP specifications

The 1000BASE SFPs provides CWDM gigabit Ethernet connectivity using single mode fiber. These SFPs support full-duplex operation only.

## Important:

For the 70 km CWDM SFPs, a minimum attenuation of 10 dB must be present between the transmitter and receiver.

The following table describes specifications for CWDM SFPs numbered AA1419061-E6 to AA1419068-E6.

# **A** Caution:

#### **Risk of equipment damage**

To prevent damage to the optical receiver, ensure that at least 8 dB of attenuation exists between the transmit and receive ports.

#### Table 19: 1000BASE-ZX CWDM SFP DDI (70 km) specifications

| Parameter                            | Specifications |
|--------------------------------------|----------------|
| Maximum electrical power consumption | 1.0 W          |
| Connectors                           | Duplex LC      |
| Cabling                              | SMF, 9 μm      |
| Data rate                            | 1.0 Gb/s       |
| Line rate (8B/10B code)              | 1.25 Gb/s      |
| Link optical power budget            | 24 dB          |
| Maximum dispersion power penalty     | 2 dB at 70 km  |
| Transmitter characteristics          |                |
| Launch power                         | 0 to 5.0 dBm   |
| Receiver characteristics             |                |
| Receiver sensitivity                 | – 24 dBm       |
| Maximum receiver power               | – 3.0 dBm      |

SFP specifications

# **Chapter 6: Customer service**

# **Customer service**

Visit the Avaya Web site to access the complete range of services and support that Avaya provides. Go to <u>http://support.avaya.com/css/appmanager/public/support</u> or go to one of the pages listed in the following sections.

# **Getting technical documentation**

To download and print selected technical publications and release notes directly from the Internet, go to <u>www.avaya.com/support</u>.

# **Getting product training**

Ongoing product training is available. For more information or to register, you can access the Web site at <u>www.avaya.com/support</u>. From this Web site, you can locate the Training contacts link on the left-hand navigation pane.

# Getting help from a distributor or reseller

If you purchased a service contract for your Avaya product from a distributor or authorized reseller, contact the technical support staff for that distributor or reseller for assistance.

# Getting technical support from Avaya Web site

The easiest and most effective way to get technical support for Avaya products is from the Avaya Technical Support Web site at <u>www.avaya.com/support</u>.

Customer service